## **Swiss League Cup**

## Definitiv

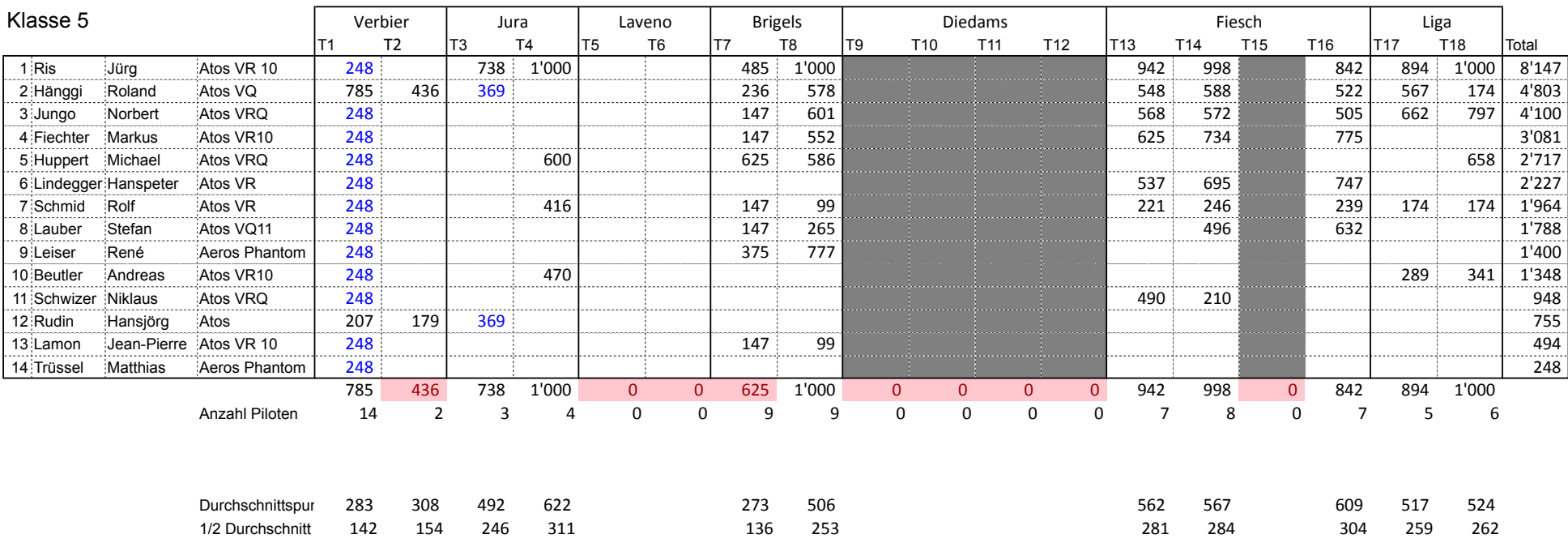

Gemäss Regl. 7.5.8, erhalten die Piloten für die erste Abwesenheit die Hälfte der Durchschnittspunkte.

Gemäss Regl. 7.5.2 gibt es ab 5 gültigen Tasks ein Streichresultat. Für 6 bis 10 Tasks mit mind. 700er Wertung gibt es 1 Streichresultat. Wir flogen 9 Tasks mit höherer Wertung, daher 1 Streicher.